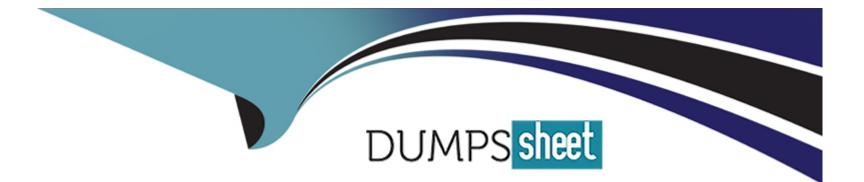

# **Free Questions for 7495X by dumpssheet**

### Shared by Baxter on 15-04-2024

For More Free Questions and Preparation Resources

**Check the Links on Last Page** 

### **Question 1**

#### **Question Type:** MultipleChoice

Which two SVAR anap-ins added automatically while assigning SVARs on Avaya Breeze cluster in an Avaya Oceana solution? (Choose two.)

#### **Options:**

#### A- UCMService

- **B-**EventingConnector
- C- OceanMonitorService
- **D-** AuthorizationService
- E- CallEventControl

| Answer: |  |
|---------|--|
| A, E    |  |

### **Question 2**

Which two statements about an IP address assignment of Breeze Nodes are true? (Choose

#### **Options:**

A- Each Breeze Node requires three IP address.

- B- Clusters with more than one Node require an additional IP Cluster IP.
- C- Each Breeze Node requires two IP addresses.
- D- Each Breeze Node requires one IP Address.
- E- Clusters with more than one Node do not require a 3rd IP Cluster IP.

#### Answer:

C, D

### **Question 3**

**Question Type:** MultipleChoice

After deploying into Avaya Oceana Cluster1, the cluster status will be In the Deny Now Service State. Which two steps must be performed to complete the Cluster 1 Installation? (Choose two.)

#### **Options:**

- A- Change the Cluster1 attributes to the desired values.
- B- Change the Cluster1 status to accept new service after reboot.
- C- Change the Cluster1 status to deny new service after reboot.
- D- Reboot IS not required for Avaya Breeze Nodes from Cluster1.
- E- First Reboot Avaya Breeze Nodes from Cluster1.

#### Answer: C, D

### **Question 4**

#### **Question Type:** MultipleChoice

You are configuring the attributes under the provisioning cluster.

What is the effective value for the attribute "voice provider id" under voice configuration, which needs to match the configuration of Voice Provider In Avaya Control Manager?

#### **Options:**

- A- Avaya Aura Media Server Host Name
- B- Session Manager Security Module Host Name
- C- Avaya Control Manager Host Name
- D- Avaya Aura Communication Manager Host Name

#### Answer:

А

## **Question 5**

#### **Question Type: MultipleChoice**

While deploying Avaya Oceana 3.5, there Is a requirement to create a provisioning cluster that can be used as a centralized component for configuring the attributes for the Avaya Oceana solution.

Which snap-In Is required for creating a provisioning cluster?

#### **Options:**

- A- OmnlCentolProvisionIngCollector
- B- GenerlcChannelAPI
- C- CentrallzedLoggIngService
- D- OceanoConflguration

#### Answer:

А

### **Question 6**

**Question Type:** MultipleChoice

For an Avaya Oceana0" solution, which Cluster Profile Is used for an Oceana cluster deployment?

#### **Options:**

- A- Engagement Assistant Speech
- **B-** Customer Engagement
- C- Core Platform
- **D-** Context Store

#### **Answer:**

#### В

### **Question 7**

**Question Type:** MultipleChoice

For integraAvaya Oceana solution with Avaya Control Manager, which Cluster ReST Interface URL Is configured?

#### **Options:**

A- http://Cluster4-IP/services/UCAStoreServIce/uca

- B- http://Cluster2 IP/services/UCAStoreSorvIce/uca
- C- http://Cluster1-IP/serviccs/UCAStoreService/uca

| Answer: |  |  |
|---------|--|--|
| С       |  |  |

### **To Get Premium Files for 7495X Visit**

https://www.p2pexams.com/products/7495x

For More Free Questions Visit

https://www.p2pexams.com/avaya/pdf/7495x

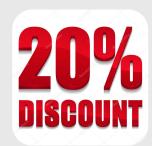